## UN G environment programme

INUEVO!

# Cupos y licencias para HCFC Aplicación para rastreo

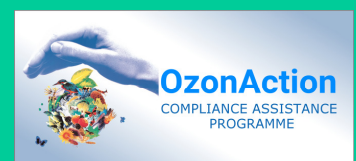

### ACCIÓN POR EL OZONO

#### INTRODUCCIÓN

El monitoreo y control de las importaciones y exportaciones de sustancias controladas es fundamental para asegurar que un país cumpla el Protocolo de Montreal. Esto requiere un Sistema de licencias y de cupos que funcione. La Decisión 63/17 del Comité Ejecutivo exige que - a partir de la reunión 68<sup>ª</sup> (desde comienzos de 2013) - a los países se les requiera confirmar que hayan establecido un sistema de licencias y de cupos para las importaciones de HCFC y, si corresponde, para la producción de HCFC. Además, esta decisión requiere que el sistema sea capaz de asegurar que un país cumpla el cronograma de eliminación de HCFC - según el Protocolo de Montreal - durante el Plan de gestión para la eliminación de HCFC (HPMP) acordado para ese país.

Generalmente, un sistema de cupos de importación es parte de un sistema de licencias para SAO que se ha establecido en un país, aunque en algunos países puede basarse en un orden administrativo aparte. Un cupo de importación puede definirse como la cantidad individual de sustancia (o grupo de sustancias) cubierta por el sistema de cupos que se asigna a un importador autorizado para un determinado período (en general, un año calendario). En el caso de los HCFC, este cubre sustancias puras, así como también HCFC incluidos en mezclas/combinaciones.

El objetivo de cualquier sistema de cupos de importación es asegurar que el país no importe más cantidad de una sustancia - o grupo de sustancias - que el límite establecido para ese país, según su legislación. Por lo tanto, la suma de los cupos asignados a todos los

# «Calcule automáticamente el uso del cupo»

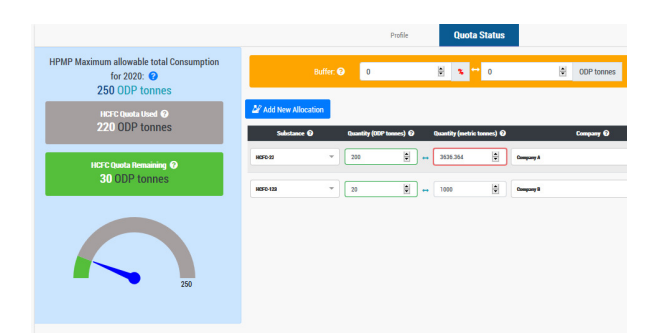

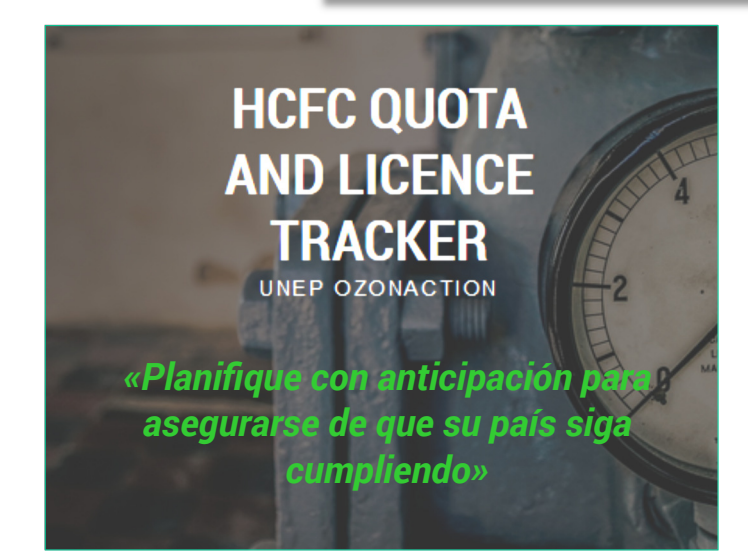

importadores autorizados debería ser igual o inferior a este límite. En el caso de los HCFC, el límite es establecido por un país mediante el Protocolo de Montreal y - más específicamente - para el caso de los países del Artículo 5, este se basa en el cronograma del acuerdo de financiamiento del HPMP firmado entre el Gobierno y el Comité Ejecutivo\* .

En muchos países, los funcionarios nacionales de ozono tienen la responsabilidad de gestionar la asignación y el control de los cupos para las sustancias controladas según el Protocolo de Montreal. Este proceso puede hacerse complejo para muchos exportadores; en especial, si el país importa un rango de diferentes HCFC y de mezclas que contengan HCFC.

> «Controle los cupos de las empresas»

### CUPOS Y LICENCIAS PARA HCFC

Para brindar asistencia a los países del Artículo 5 con el planeamiento y monitoreo de las licencias y de los cupos de HCFC, la Unidad Acción por el ozono del PNUMA respondió desarrollando una aplicación de escritorio, para ayudar con estas tareas. Se trata del «Rastreador de licencias y cupos de HCFC».

Es una herramienta simple pero potente, que puede usarse desde cualquier computadora conectada a Internet. Está dirigida específicamente a los Funcionarios nacionales de ozono de los países del Artículo 5, para apoyarlos en su trabajo diario. La

aplicación los ayudará a planear, calcular, monitorear y gestionar los cupos y las licencias de consumo de HCFC. Usted podrá utilizarla como una herramienta de control o para planear futuras acciones, analizando y haciendo ajustes con las sustancias y cantidades, y para evaluar directamente los resultados potenciales de su consumo nacional. El manómetro incorporado y el resumen que tiene la aplicación mostrará

instantáneamente el cupo de HCFC usado y el remanente, según lo que se haya ingresado en función de la distribución asignada a empresas específicas. os valores de PAO usados en esta herramienta son los valores incorporados en el texto del Protocolo, que permite una normalización y asegura la precisión de sus asignaciones.

### CÓMO USAR EL RASTREADOR

## «Incluye HCFC y mezclas que contienen HCFC»

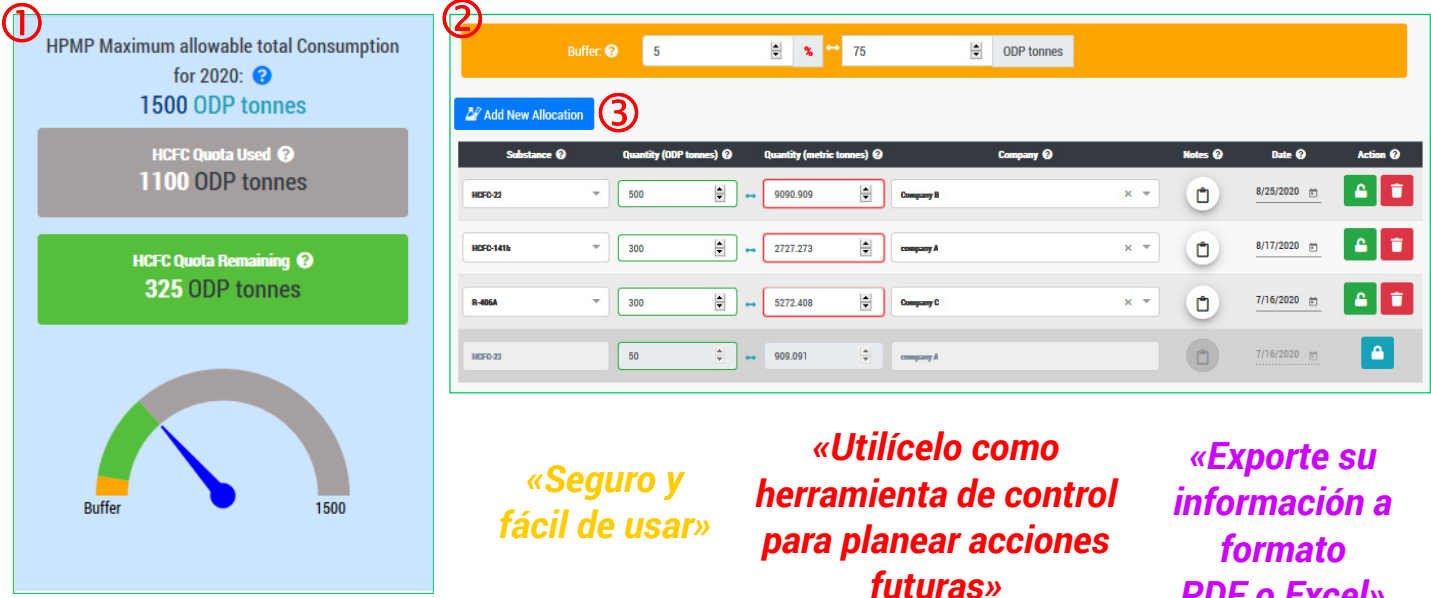

permitido del HPMP, así como la cantidad del cupo de monitorear y gestionar los cupos y las licencias de remanente.

**2** Reserva (buffer) En el campo buffer, usted pude asignar una cantidad de reserva en toneladas de PAO o expresada como un porcentaje del Consumo total máximo permitido según el HPMP (el valor asociado se calculará automáticamente).

 Campos para el ingreso de cupos/licencias Esta es la sección en la que usted ingresa información relativa a la asignación (o potencial asignación) de cupos/licencias

O Manómetro y resumen Muestra el consumo total de HCFC. Usted podrá usarla para planear, calcular, HCFC utilizada y la cantidad del cupo de HCFC consumo de HCFC para los importadores de su país. Usted podrá usar estos datos como una herramienta de control, o para el planeamiento de acciones futuras, experimentando y haciendo ajustes con sustancias y cantidades, y para evaluar directamente los resultados de PDF o Excel»

> Para más información sobre la operación del rastreador, vea las instrucciones, que se encuentran en la página principal o en el tutorial del rastreador (véase más abajo).

La aplicación del rastreador de cupos y licencias de HCFC está disponible en el sitio web de Acción por el ozono, PNUMA:

www.unenvironment.org/ozonaction/resources/quota-tracker/quota-tracker

su consumo nacional.

Para más información, mire el breve tutorial en el Canal YouTube de Acción por el ozono:

www.youtube.com/watch?v=i6QsjPGnt0I

\* La cifra puede encontrarse en el acuerdo de su gobierno con el Comité Ejecutivo del Fondo Multilateral para la reducción del consumo de HCFC según el HPMP . Aparece en el Apéndice 2-A: Los objetivos y el financiamiento, Línea 1.2. *«Consumo total máximo permitido del Anexo C, Grupo I sustancias (toneladas de*<br>*PAO)».* 

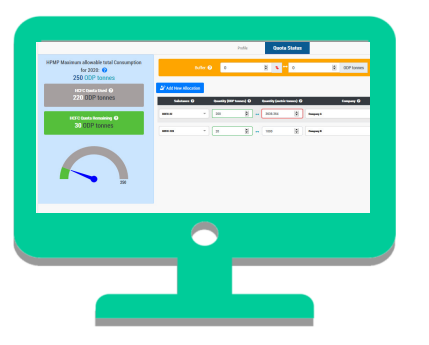

Acción por el ozono Programa de las Naciones Unidas para el Medio Ambiente División de Gobernanza www.unenvironment.org/ozonaction/

 1, rue Miollis, Building VII París 75015, Francia +33 1 44 37 14 50